### **Oracle® Communications Instant Messaging Server**

Release Notes

Release 10.0.1

E76293-01

August 2016

This document provides release notes for Oracle Communications Instant Messaging Server Release 10.0.1, consisting of the following sections:

- New Features
- Fixes in This Release
- Known Problems
- Deprecated and Removed Features

#### **New Features**

The new features in this release of Instant Messaging Server are:

- New Supported Standards
- External Service Discovery
- XMPP WebSocket Gateway
- New Configuration Properties
- New LDAP Attribute

For information on how to configure and use these new features, see *Instant Messaging Server System Administrator's Guide* and *Instant Messaging Server Security Guide*.

#### **New Supported Standards**

Instant Messaging Server 10.0.1 supports the following XMPP extension and RFC:

- XEP-0215: External Service Delivery
- RFC 7395: An Extensible Messaging and Presence Protocol (XMPP) Subprotocol for WebSocket

Additional information on these standards is provided in the following sections.

### **External Service Discovery**

External Service Discovery enables the XMPP server to support and share information about services external to the XMPP server, mainly TURN (Traversal Using Relay NAT) and STUN (Session Traversal Utilities for NAT) server details, with clients. For more information on configuring Instant Messaging Server for External Service Discovery, see *Instant Messaging Server System Administrator's Guide*.

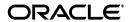

### XMPP WebSocket Gateway

The XMPP WebSocket Gateway enables the Instant Messaging Server to support the WebSocket protocol for XMPP. XMPP over WebSocket is an efficient solution for HTTP access of Instant Messaging Server other than HTTPBind. The Instant Messaging multiplexor enables scaling of TCP client connections and also provides failover to other Instant Messaging Server nodes. These existing capabilities of the multiplexor can be reused when WebSocket client connections are interfaced with it. For more information on configuring the XMPP WebSocket Gateway, see *Instant Messaging Server System Administrator's Guide* 

### **New Configuration Properties**

Instant Messaging Server 10.0.1 introduces the following configuration properties:

- iim\_websocket.session\_idletimeout: Specifies to disable timeout completely, or the number of seconds after which to close an idle session, for the WebSocket gateway.
- **iim\_mux.usessl**: Specifies whether the multiplexor uses SSL. The usage of SSL is currently limited to encrypted data between the multiplexor and server.
- **iim\_mux.encrypted\_channel**: When a channel is created, you can use this property to specify it as encrypted.
- **iim\_mux.sslkeystore**: Specifies the keystore file for multiplexor to server encryption. This property is optional.
- iim\_mux.keystorepasswordfile: Specifies the keystore password file for multiplexor to server encryption. This property is optional.
- **iim\_server.ext\_disco.provider**: Specifies the provider class for the External Service Discovery plugin.

#### **New LDAP Attribute**

The **imUserStatus** LDAP attribute has been added, and is installed by the **comm\_dssetup** script.

#### Fixes in This Release

This section lists the fixed issues in this release of Instant Messaging Server.

Table 1 Fixed Issues

| Service Request<br>(SR) Number | BugDB Number           | Description                                                                                      |
|--------------------------------|------------------------|--------------------------------------------------------------------------------------------------|
| NA                             | 23481778<br>(23053372) | Accept working with the previously open stream after TLS handshake.                              |
| NA                             | 23481723<br>(23053422) | Accept delimiter double quote.                                                                   |
| NA                             | 23318196               | The <b>configure</b> script should not check for encrypted files with plaintext savestate files. |
| NA                             | 23173543<br>(22753639) | HTTPbind request results in 4xx or 5xx error.                                                    |

Table 1 (Cont.) Fixed Issues

| Service Request<br>(SR) Number | BugDB Number           | Description                                                                                                 |
|--------------------------------|------------------------|----------------------------------------------------------------------------------------------------|
| . ,                            |                        | -                                                                                                    |
| NA                             | 23170977               | Support silent configuration using saved state file for encrypted password.                                 |
| 3-12444445891                  | 23066063               | Unable to change chat owner affiliation after waiting iim_ldap.resynctime delay.                            |
| NA                             | 23008114<br>(22523692) | Inaccurate C2S count in resource conflict case when user logs in again with same resource through HTTPbind. |
| 3-12557887491                  | 22956564               | Instant Messaging service does not have status attribute.                                                   |
| 3-12291443121                  | 22910036               | Alias account logs into Convergence but fails to connect to Instant Messaging Server.                       |
| NA                             | 22891977               | Include XMPP WebSocket support.                                                                             |
| NA                             | 22873018               | Provide option to generate encryption key without the configuration file being present.                     |
| NA                             | 22780300               | Silent configuration sometimes does not proceed on Linux.                                                   |
| NA                             | 22581349               | TLS worker threads for handling TLS calls in the server need to be separated under different thread pool.   |
| NA                             | 22565099               | Multiplexor needs to be able to throttle incoming client connections.                                       |
| NA                             | 22564636               | Instant Messaging Server needs to be able to throttle incoming TLS connections.                             |
| NA                             | 22523633               | Memory leak in PresenceAPI User object.                                                                     |
| NA                             | 22523479               | Add XML group property for IQ handler.                                                                      |
| NA                             | 22254233               | Plugin mechanism for returning one-time service credentials.                                                |
| 3-11521300851                  | 22083901               | PresenceAPI consumes memory.                                                                                |
| NA                             | 21982845               | Implement support for External Service Discovery (XEP-0215).                                                |
| NA                             | 21943053               | The <b>imservicestat</b> utility prints a message that response time is not working.                        |
| NA                             | 21631220               | Silent configuration prints "Cannot add encryption key file" when run in debug mode.                        |
| NA                             | 21626923               | Provide proper support when user is logged in using <b>mail</b> attribute.                                  |
| NA                             | 21545259               | The <b>imservicestat</b> utility must validate the test JID entered.                                        |
| NA                             | 21346926               | Logging in to Instant Messaging Server by using the <b>mail</b> attribute does not work.                    |

## **Known Problems**

This section lists the known problems in this release of Instant Messaging Server.

### **Multiplexor Does Not Clear Inactive Sessions**

SR number: NA

Bug number: 23059610

The multiplexor does not clear inactive sessions.

### **Silent Configuration Displays Unnecessary Error Message**

SR number: NA

Bug number: 23576641

If you run a silent configuration using a save state file that contains plaintext passwords, you receive the following error message that can be safely ignored:

Error decrypting passwords from state files Key file not found

The configuration does complete successfully.

### imadmin stop and start Commands Do Not Exit When SMF Is Not Enabled

SR number: NA

Bug number: 21824106

If System Management Facility (SMF) is not enabled, then the imadmin stop and start

commands do not exit.

### Multiplexor Failover Is Not Supported in Pool with Peer Discovery

SR number: NA

Bug number: 21613054

Currently, multiplexor failover does not support dynamically adding Instant

Messaging server nodes, without restarting the multiplexor.

#### Associated to Canonical Domain Conversion Does Not Work in Schema1

SR number: NA

Bug number: 21374862

The associatedDomain attribute cannot be added to LDAP and thus the following

filter is invalid:

iim\_ldap.schema1.domain\_filter="(&(objectClass=sunManagedOrganization)(|(sunPr
eferredDomain={0})(associatedDomain={0})))"

The user login fails even after setting the **iim\_ldap.schema1.domain\_filter** property to **"(objectclass=inetDomain)"**.

### Facebook Gateway Parameters Must Be Handled During Upgrade

SR number: NA

\_\_\_\_\_

Bug number: 21293911

As of Instant Messaging Server 10.0, the Facebook Gateway is no longer supported. However, if you had set the Facebook Gateway and Gateway Connector properties

then upgraded to Instant Messaging Server 10.0, the Facebook Gateway and log4j parameters for the Gateway Connector are still present in the **iim.conf.xml** file.

#### Workaround:

Comment out the following section from the *InstantMessaging\_homel***config/log4j.conf**, so that the **gwcd.log** file does not get generated after upgrading to Instant Messaging Server 10.0:

```
log4j.logger.gwcd=INFO, A10
log4j.appender.A10=org.apache.log4j.RollingFileAppender
log4j.appender.A10.file=${logdir}/gwcd.log
log4j.appender.A10.append=true
log4j.appender.A10.maxBackupIndex=7
log4j.appender.A10.maxFileSize=5mb
log4j.appender.A10.layout=org.apache.log4j.PatternLayout
log4j.appender.A10.layout.ConversionPattern=[%d{DATE}] %-5p %c [%t] %m%n
```

### **Outgoing Message to Federated User Is Not Archived**

SR number: NA

Bug number: 21229143

The messages sent from a user connected to a federated server to a user connected to an Instant Messaging server are not archived.

#### Federated User Cannot Add a User to Roster

SR number: NA

Bug number: 21183202

In a deployment where federation has been enabled between an Instant Messaging server and an XMPP server, the federated users cannot add Instant Messaging Server users by specifying associated domain to their rosters. Federated users can add <code>IMusers@canonical\_domain</code> to their rosters. When federated users try to add <code>IMusers@associated\_domain</code>, the operation fails. This occurs even though the associated domain filters and attribute were added to the LDAP for the Instant Messaging server.

### Messages From Blocked Users Are Archived

SR number: NA

Bug number: 20435049

Even though a user specifically blocks messages from a certain user, messages sent from the blocked user are still archived in the store.

## After Upgrading to Instant Messaging Server 10.0, the SUNWiimdv Package Is Not Removed

SR number: NA

Bug number: 21363182

After Upgrading to Instant Messaging Server 10.0, the IMAPI (SUNWiimdv) package is not automatically removed as part of the upgrade process.

Workaround:

Run the following command to uninstall the IMAPI package:

commpkg uninstall --includeSC --comp IMAPI

### Inter-hosted Domain Communication Is Disabled after Upgrade

SR number: NA

Bug number: 21127111

After upgrading to Instant Messaging Server 10.0, inter-hosted domain communication is disabled, as this is the default value.

Workaround:

Set the iim\_server.hosteddomains.allowcrossdomainsaccess property to true.

# Convergence Buddy List Is Not Loading Even When it Shows as Connecting

SR number: NA

Bug number: 19363491

In a Convergence deployment, occasionally the Instant Messaging Server buddy list does not load, even though the tab shows as connecting.

Workaround:

- 1. Use the **imconfutil** command to modify both the Instant Messaging Server Port Number (Multiplexed XMPP Port) and Instant Messaging Server-to-Server Port Number (XMPP Server Port) to some unoccupied port numbers (the defaults for these ports are 45222 and 5269, respectively).
- **2.** Restart Instant Messaging Server.

## Pidgin BOSH Client Is Not Able to Log In if DIGESTMD5 Is Enabled in Pool Environment

SR number: NA

Bug number: 18787873

The XMPP RFC specifies the MD5 check should use a domain name for the URI. The Pidgin BOSH client uses a host name according to Digest MD5 RFC1321. Digest MD5 does work with Strophe clients.

# Server-to-Server Whitelisting Is Not Supported After an Upgrade from Instant Messaging 8 Releases to Instant Messaging 9

SR number: NA

Bug number: 17155860

During an upgrade, server-to-server coserver configuration migrates to Instant Messaging Server 9.0.1.4.0, even though the coserver-based system of defining whitelists is not supported in Instant Messaging Server 9.0.1.4.0.

Workaround:

1. After an upgrade from Instant Messaging Server 8 release to Instant Messaging Server 9.0.1.4.0, remove the server-to-server coserver properties manually, by using the following command:

```
imconfutil delete-coserver -c /opt/sun/comms/im/config/iim.conf.xml
coserver1,coserver2
```

- **2.** If you want to make server-to-server federation work as it did in Instant Messaging Server 8, perform the following steps:
  - a. Set iim\_server.federation.policy=CLOSED.
  - **b.** Set whitelisted domains as exceptions, as in the following full **imconfutil** command, where **domain1.com** and **domain2.com** were whitelisted domains in Instant Messaging Server 8:

```
imconfutil -c /opt/sun/comms/im/config/iim.conf.xml iim_
server.federation.policy=CLOSED iim_
server.federation.exceptions=domain1.com,domain2.com
```

For more details on server-to-server configuration, see the topic on federating Instant Messaging Server 9 deployments with external servers on XMPP or non-XMPP networks in *Instant Messaging Server System Administrator's Guide*.

### Comments in the iim.conf File Need to Be Removed Before Upgrading

SR number: NA

Bug number: 17608554

If the first line in the **iim.conf** file is a comment introduced by **!!**, it must be removed before upgrading to Instant Messaging Server 9. Otherwise, it results in an unusable **iim.conf** file with minimal contents.

# Space Next to Equal Sign (=) in iim.conf File Is Not Handled Correctly in Upgrade to Instant Messaging Server 9

SR number: NA

Bug number: 17613019

In an Instant Messaging Server 8 **iim.conf file**, if there is a space before or after the equal sign in a *property=value* pair, upgrading to Instant Messaging Server 9 treats the equal sign as part of the value in the **iim.conf.xml** file. For example **yim\_gateway.jid = "yim.idc.oracle.com"** in an Instant Messaging Server 8 **iim.conf** file becomes <**jid>="yim.idc.oracle.com"**</**jid>** in an Instant Messaging Server 9 **iim.conf.xml** file.

# Parameters Are Not Migrated in Upgrade From Instant Messaging Server 8 Patch 6 to Instant Messaging Server 9

SR number: NA

Bug number: 17608577

The following parameters are not migrated in an upgrade from Instant Messaging Server 8 Patch 6 to Instant Messaging Server 9:

iim\_server.port.45222.worker-in
iim\_server.port.45222.worker-out

You need to add the parameters to Instant Messaging Server 9 manually, as in the following example:

 $\label{liminor} \hbox{imconfutil set-listener-prop -u -c /opt/sun/comms/im/config/iim.conf.xml c2s port=45222 worker-out=muxout worker-in=muxin protocols=c2s}$ 

# Parameters in Instant Messaging Server 8 Patch 6 Need to Be Set Manually After Upgrading to Instant Messaging Server 9

SR number: NA

Bug number: 17613731

The following parameters are in Instant Messaging Server 8 Patch 6, but are not in Instant Messaging Server 9:

iim\_mux.jvm.maxmemorysize
iim\_server.deliverofflinechat
iim.policy.cachevalidity
iim\_ldap.conferencecontainer

If you upgraded from Instant Messaging Server 8 Patch 6 to Instant Messaging Server 9 and are now upgrading from Instant Messaging Server 9 to Instant Messaging Server 9.0.1.4.0, you must set these parameters manually, as in the following example:

imconfutil set-prop -u -c /opt/sun/comms/im/config/iim.conf.xml iim\_ server.deliverofflinechat=true iim\_mux.jvm.maxmemorysize=2048 iim\_ ldap.conferencecontainer="ou=sunConferences" iim.policy.cachevalidity=3600

### **SMF Status Is Not Preserved After Upgrade**

SR number: NA

Bug number: 19163612

After upgrading Instant Messaging Server, Service Management Facility (SMF) becomes unregistered. To re-register SMF, run the following command:

imadmin smf-register

## Communication Delay During Multiuser Chat Room Join Phases Under Load

SR number: NA

Bug number: 18956613

A communication delay can occur between users in a multiuser chat room when many users are joining the chat room.

## Delay In Affiliation Change in Multiuser Chat Room Under Load

SR number: NA

Bug number: 18956566

A delay in affiliation can occur between users in a multiuser chat room when many users are joining the chat room.

# Delay in 1:1 Chat and Multiuser Chat Room When Users Are Connected Through HTTPBIND

SR number: NA

Bug number: 18944756

A small communication delay can occur between users when first connecting by using

HTTPBIND.

# Presence of Contacts Does Not Show Correctly When User Logs Out and Logs In

SR number: NA

Bug number: 18799534

When a user logs out and logs in, the presence of contacts does not show correctly. After the user logs out, the user's contacts change status, but that status is not reflected in the user's roster when the user logs in again.

#### Could Not Load Roster for User Error

SR number: NA

Bug number: 18724264

The following message, if observed in the **xmppd.log**, is not a cause for concern:

xmppd.log.3:[06 May 2014 11:27:44,757] WARN xmppd [default-iim\_server-worker
1] Could not load roster for user: user1@ihost1.example.com : null

This message should not be printed as a warning because it misleads the user into thinking there is a problem.

# **Communication Break Occurs Between Peers When Run in Solaris Non-Global Zones or LDOMs**

SR number: NA

Bug number: 18192309

A communication break can occur between peers on different zones or LDOMs.

## **Deprecated and Removed Features**

The following feature has been removed from this release:

Facebook Gateway

Support for the following software has been deprecated in this release:

Oracle Solaris Cluster

### **Documentation Accessibility**

For information about Oracle's commitment to accessibility, visit the Oracle Accessibility Program website at

http://www.oracle.com/pls/topic/lookup?ctx=acc&id=docacc.

#### **Access to Oracle Support**

Oracle customers that have purchased support have access to electronic support through My Oracle Support. For information, visit

http://www.oracle.com/pls/topic/lookup?ctx=acc&id=info or visit http://www.oracle.com/pls/topic/lookup?ctx=acc&id=trs if you are hearing impaired.

Oracle Communications Instant Messaging Server Release Notes, Release 10.0.1 F76293-01

Copyright © 2016, Oracle and/or its affiliates. All rights reserved

This software and related documentation are provided under a license agreement containing restrictions on use and disclosure and are protected by intellectual property laws. Except as expressly permitted in your license agreement or allowed by law, you may not use, copy, reproduce, translate, broadcast, modify, license, transmit, distribute, exhibit, perform, publish, or display any part, in any form, or by any means. Reverse engineering, disassembly, or decompilation of this software, unless required by law for interoperability, is prohibited.

The information contained herein is subject to change without notice and is not warranted to be error-free. If you find any errors, please report them to us in writing

If this is software or related documentation that is delivered to the U.S. Government or anyone licensing it on behalf of the U.S. Government, the following notice is applicable:

U.S. GOVERNMENT END USERS: Oracle programs, including any operating system, integrated software, any programs installed on the hardware, and/or documentation, delivered to U.S. Government end users are "commercial computer software" pursuant to the applicable Federal Acquisition Regulation and agency-specific supplemental regulations. As such, use, duplication, disclosure, modification, and adaptation of the programs, including any operating system, integrated software, any programs installed on the hardware, and/or documentation, shall be subject to license terms and license restrictions applicable to the programs. No other rights are granted to the U.S. Government.

This software or hardware is developed for general use in a variety of information management applications. It is not developed or intended for use in any inherently dangerous applications, including applications that may create a risk of personal injury. If you use this software or hardware in dangerous applications, then you shall be responsible to take all appropriate fail-safe, backup, redundancy, and other measures to ensure its safe use. Oracle Corporation and its affiliates disclaim any liability for any damages caused by use of this software or hardware in dangerous applications.

Oracle and Java are registered trademarks of Oracle and/or its affiliates. Other names may be trademarks of their respective owners

Intel and Intel Xeon are trademarks or registered trademarks of Intel Corporation. All SPARC trademarks are used under license and are trademarks or registered trademarks of SPARC International, Inc. AMD, Opteron, the AMD logo, and the AMD Opteron logo are trademarks or registered trademarks of Advanced Micro Devices. UNIX is a registered trademark of The Open Group.

This software or hardware and documentation may provide access to or information about content, products, and services from third parties. Oracle Corporation and its affiliates are not responsible for and expressly disclaim all warranties of any kind with respect to third-party content, products, and services unless otherwise set forth in an applicable agreement between you and Oracle. Oracle Corporation and its affiliates will not be responsible for any loss, costs, or damages incurred due to your access to or use of third-party content, products, or services, except as set forth in an applicable agreement between you and Oracle.